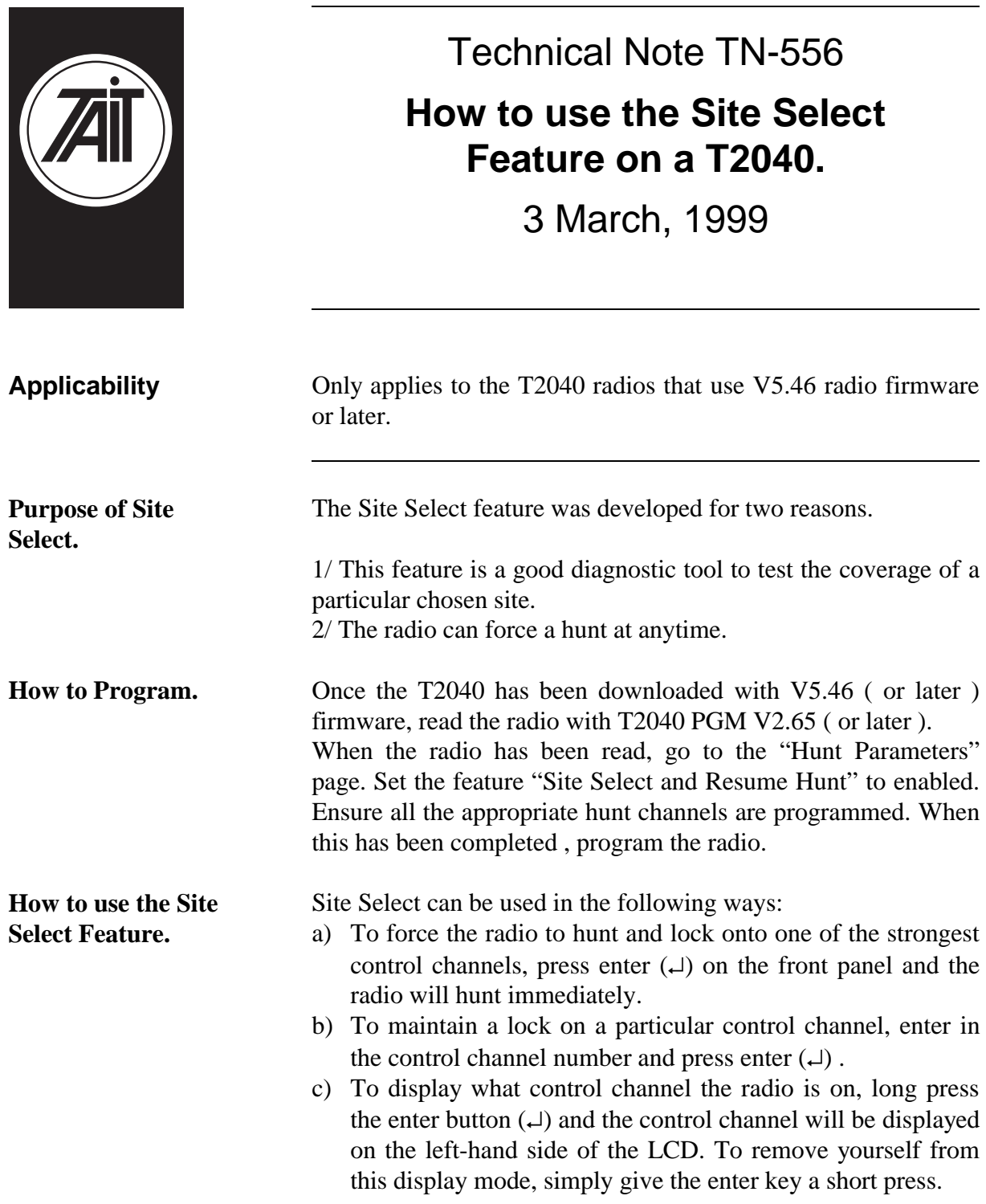

## **Issuing authority**

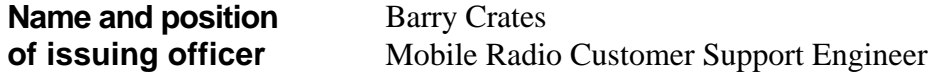

Tait Electronics Limited PO Box 1645, Christchurch, New Zealand Telephone: +64–3–358–3399 Facsimile: +64–3–358–3903